## 株式会社畑中技研 一般事業主行動計画

社員が仕事と子育てを両立させることができるよう、社員全体を含めた働き方の見直しを 行う。

- 1 計画期間: 令和5年10月1日から 令和10年9月30日までの 5年間
- 2 内容:
	- 目標1 毎月第2水曜日を「ノー残業デー」として設定する。

【目標を達成するための方策と実施期間】

令和5年10月 制度内容の検討 令和5年10月 制度の周知及び実施

目標2 子の傷病時に取得できる子の看病休暇をより利用しやすい制度にする。

【目標を達成するための方策と実施期間】

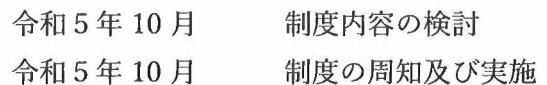